E X Gオプション

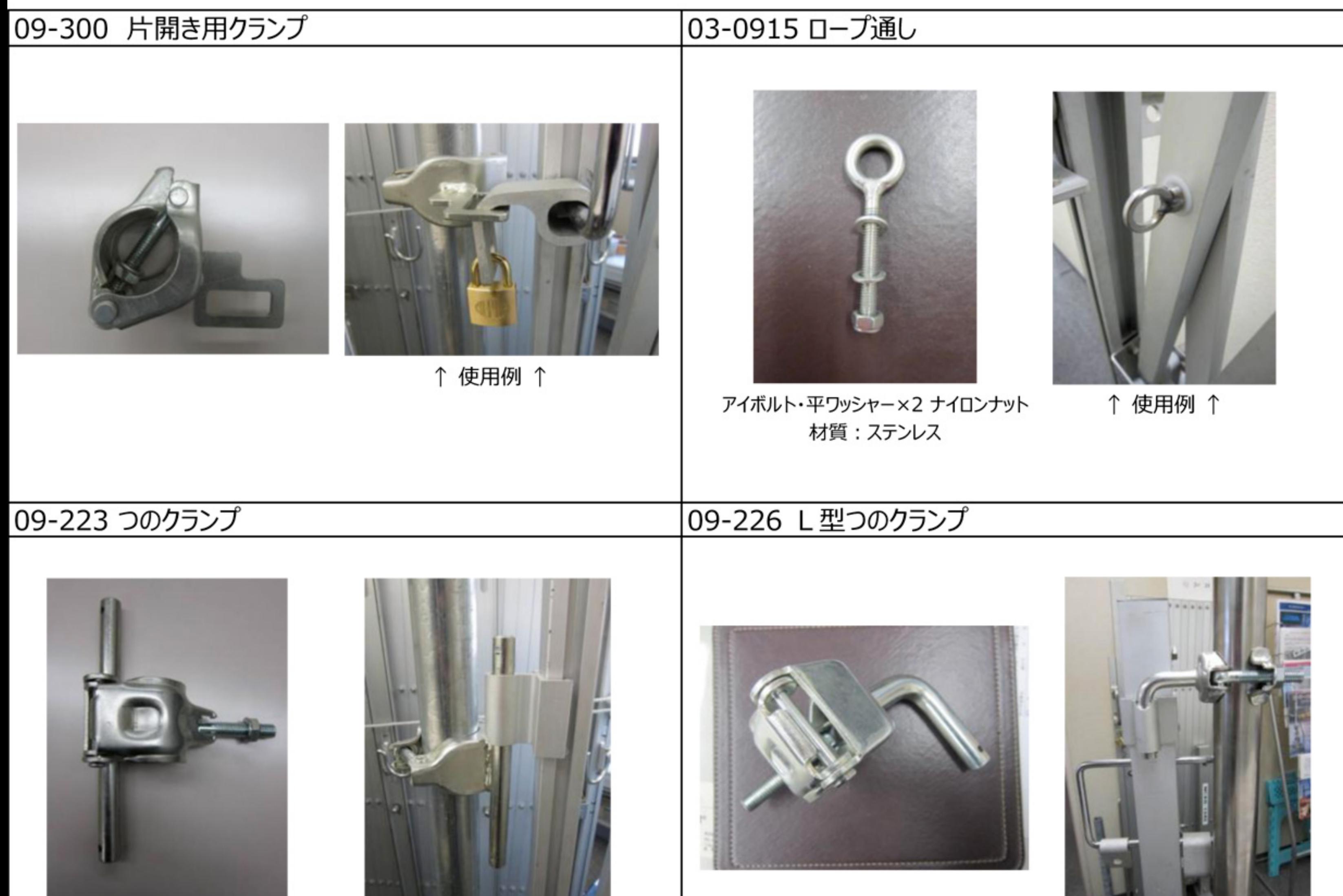

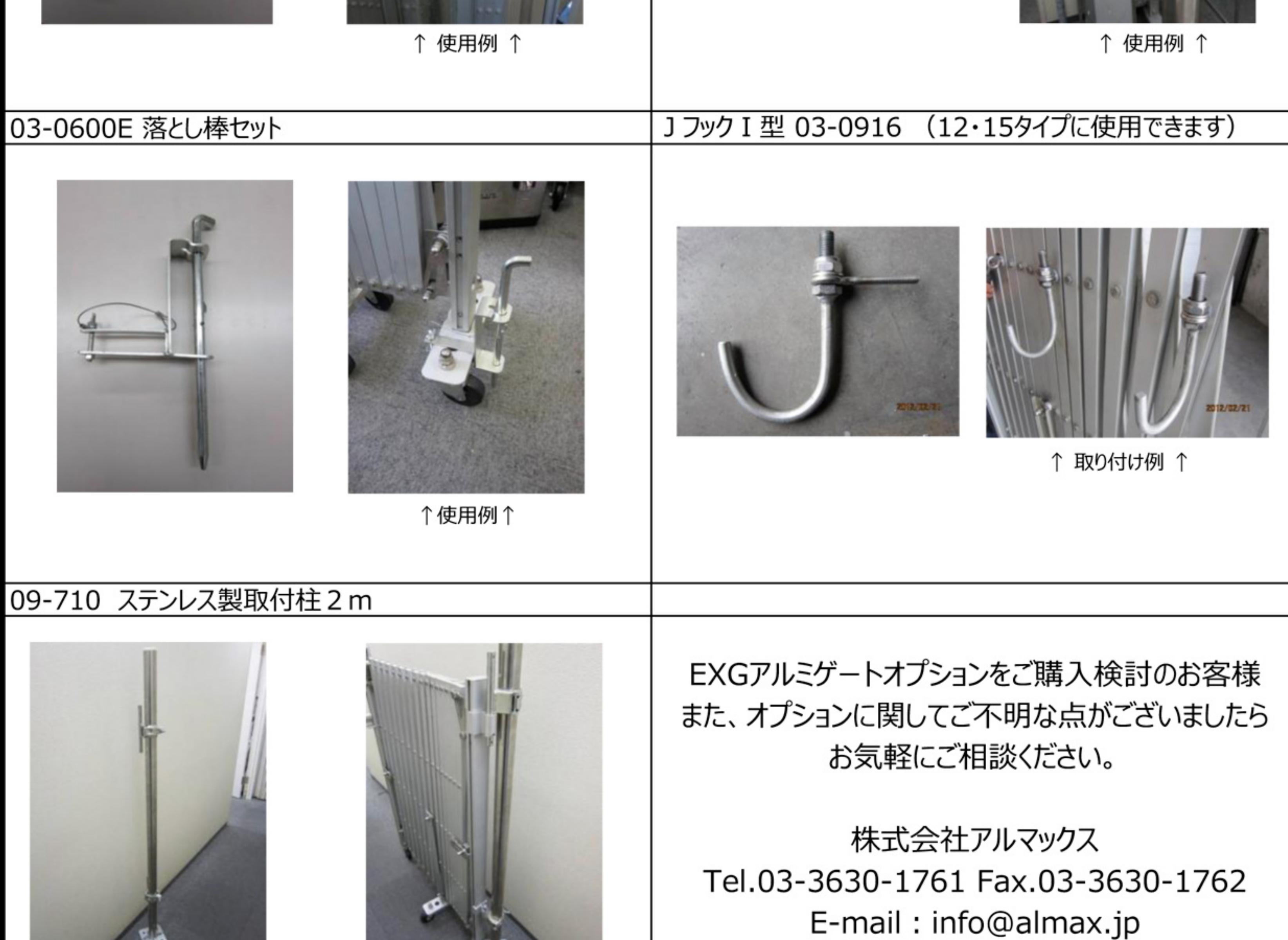

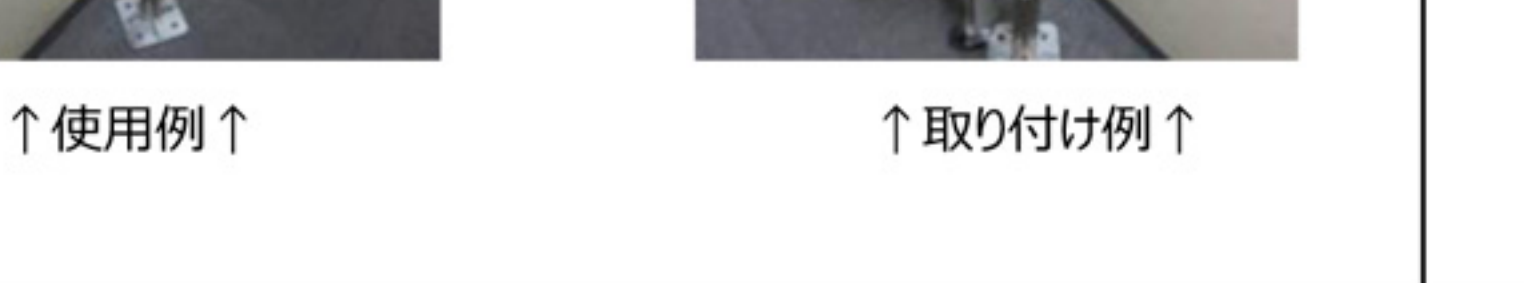

隘

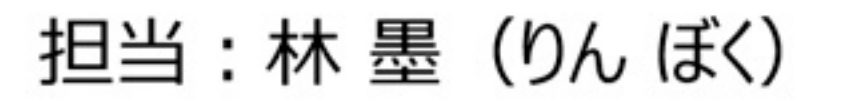

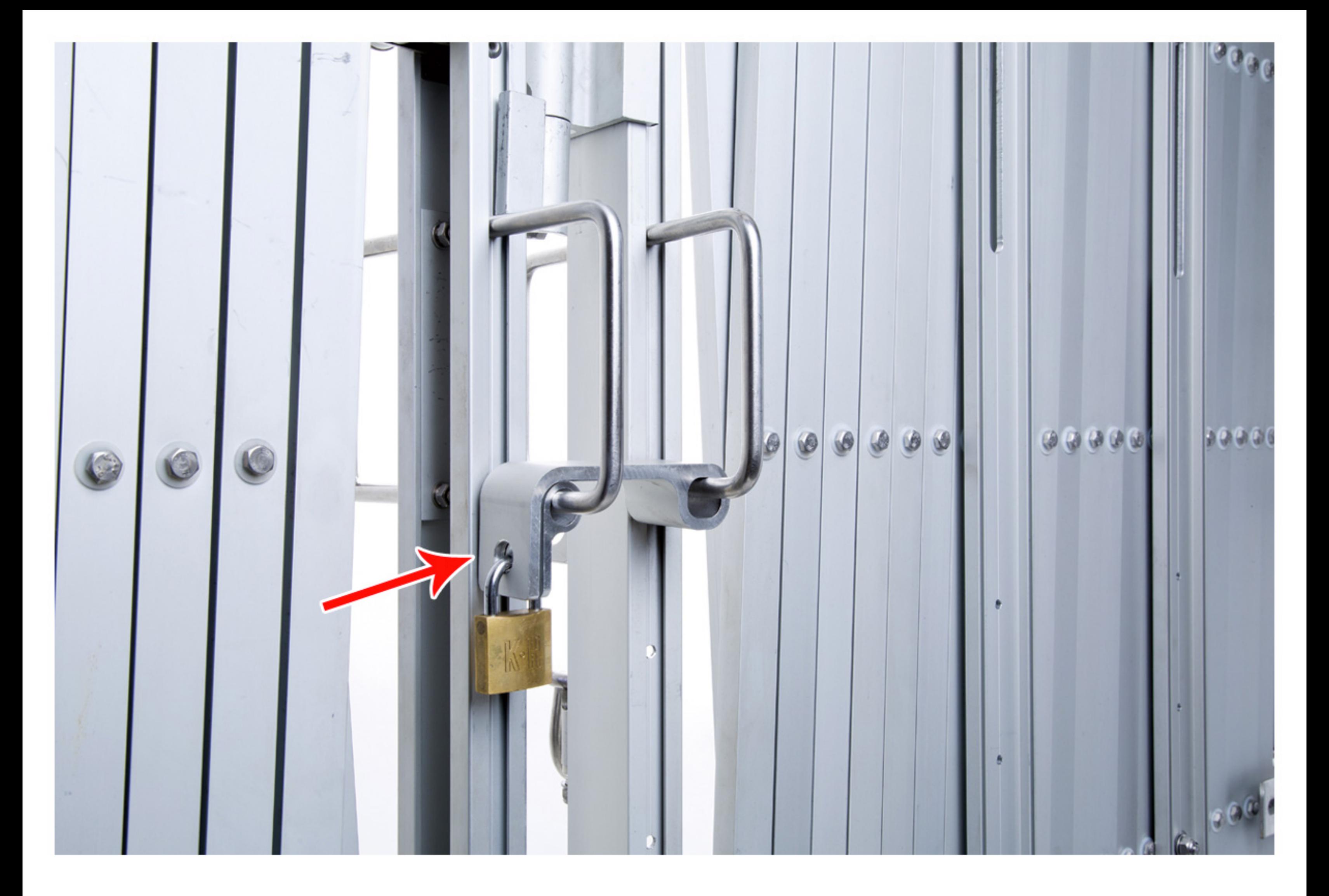

## |呵 ||荊 ざ ||守 (ノ) ||池 並 ノ] 7広

## 鍵金具の大と小を重ねて 南京錠で施錠してください